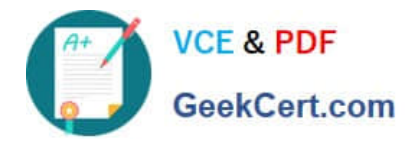

# **P\_C4HCD\_1905Q&As**

SAP Certified Development Professional - SAP Commerce Cloud 1905 Developer

# **Pass SAP P\_C4HCD\_1905 Exam with 100% Guarantee**

Free Download Real Questions & Answers **PDF** and **VCE** file from:

**https://www.geekcert.com/p\_c4hcd\_1905.html**

100% Passing Guarantee 100% Money Back Assurance

Following Questions and Answers are all new published by SAP Official Exam Center

- **C** Instant Download After Purchase
- **83 100% Money Back Guarantee**
- 365 Days Free Update
- 800,000+ Satisfied Customers  $\epsilon$ <sup>o</sup>

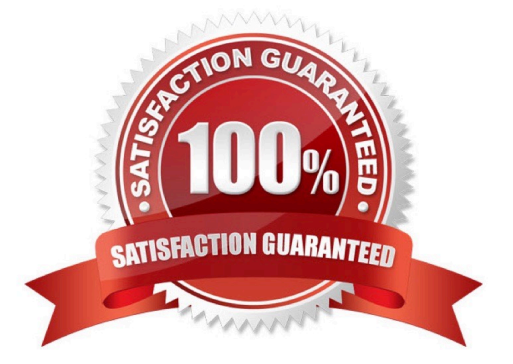

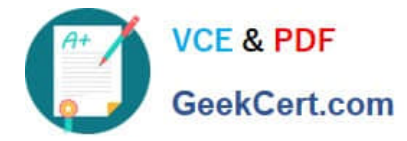

## **QUESTION 1**

Which of the following data can be integrated with SAP Commerce via SAP Integrations out-of-the- box?

(3) A. Search profile data B. Order data C. Stock data D. Price data E. Promotion data Correct Answer: BCD

# **QUESTION 2**

Which integrations are supported out-of-the-box by SAP Commerce? (2)

- A. SAP Synchronous Order Management
- B. SAP Address Validation
- C. SAP Product Lifecycle Management
- D. LDAP Integration

Correct Answer: AD

#### **QUESTION 3**

How can you create new CMS components in SmartEdit in order to display them in storefront?(2)

- A. Create a new component on a page template content slot
- B. Create a new component on a page content slot
- C. Create a new component on a content page

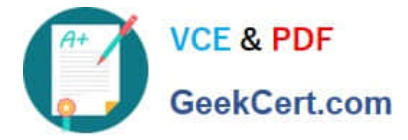

D. Create a new component on a page by providing the layout parameters and the viewport

Correct Answer: AB

# **QUESTION 4**

Why might you use an ImpEx script? (3)

- A. To set up user groups and access rights
- B. To import a specific set of product data using a cron job
- C. To migrate data from a testing environment to a quality assurance environment
- D. To install AddOns
- E. To make changes to the items.xml file

Correct Answer: ABC

# **QUESTION 5**

What happens when you recover a saved version of a page in SmartEdit? (2)

- A. You will NOT be able to edit the recovered version
- B. You will be able to edit the version you have recorded
- C. You will be prompted to save your work as a new version
- D. Your unsaved work will be saved as a new version automatically

Correct Answer: AC

[P\\_C4HCD\\_1905 Practice](https://www.geekcert.com/p_c4hcd_1905.html) **[Test](https://www.geekcert.com/p_c4hcd_1905.html)** 

[P\\_C4HCD\\_1905 Study](https://www.geekcert.com/p_c4hcd_1905.html) **[Guide](https://www.geekcert.com/p_c4hcd_1905.html)** 

[P\\_C4HCD\\_1905 Exam](https://www.geekcert.com/p_c4hcd_1905.html) **[Questions](https://www.geekcert.com/p_c4hcd_1905.html)**